#### **ВИЩИЙ НАВЧАЛЬНИЙ ЗАКЛАД УКООПСПІЛКИ «ПОЛТАВСЬКИЙ УНІВЕРСИТЕТ ЕКОНОМІКИ І ТОРГІВЛІ»**

## **Навчально-науковий інститут денної освіти**

# **Кафедра економічної кібернетики, бізнес-економіки та інформаційних систем**

ЗАТВЕРДЖУЮ Завідувач кафедри

 $\underline{\qquad \qquad }$  M.E. Рогоза (підпис) (ініціали, прізвище)

«30» червня 2021 р.

## **РОБОЧА ПРОГРАМА**

навчальної дисципліни

«**Моделі і технології фінансово-економічних процесів**»

освітня програма «Облік і аудит»

спеціальність 071 Облік і оподаткування

галузь знань 07 Управління і адміністрування

ступінь вищої освіти бакалавр

Робоча програма навчальної дисципліни «Моделі і технології фінансовоекономічних процесів» схвалена та рекомендована до використання в освітньому процесі на засіданні кафедри економічної кібернетики, бізнесекономіки та інформаційних систем Протокол від «30» червня 2021 року № 11

Укладач: Кузьменко О. К., к.е.н., доцент, доцент кафедри економічної кібернетики, бізнес-економіки та інформаційних систем

## **ПОГОДЖЕНО:**

Гарант освітньої програми «Облік і аудит» спеціальності 071 Облік і оподаткування ступеня бакалавр

<u>листерии от селото се една се една се една се една се една се една се една се една се една се една се една се е</u> (підпис) (ініціали, прізвище)

«30» червня 2021 року

# **Зміст**

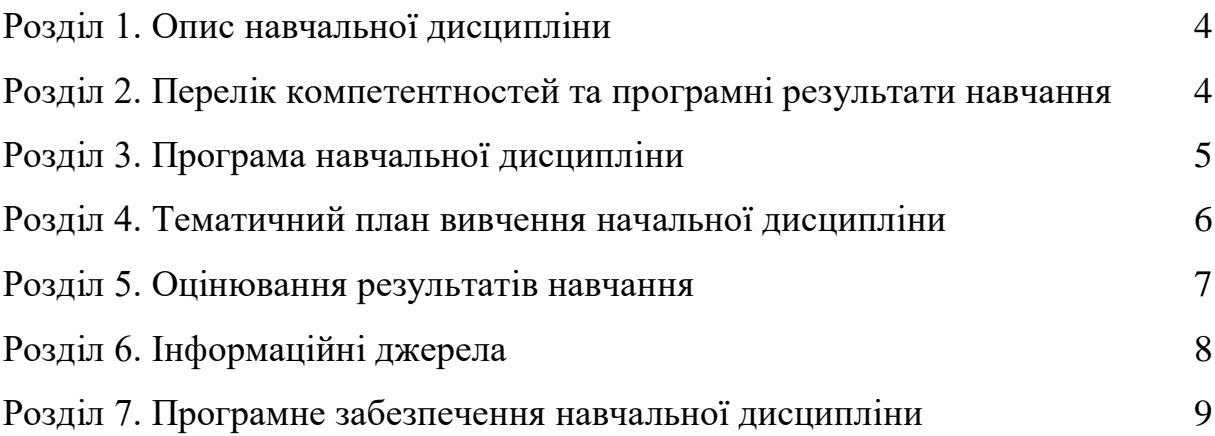

## **Розділ 1. Опис навчальної дисципліни**

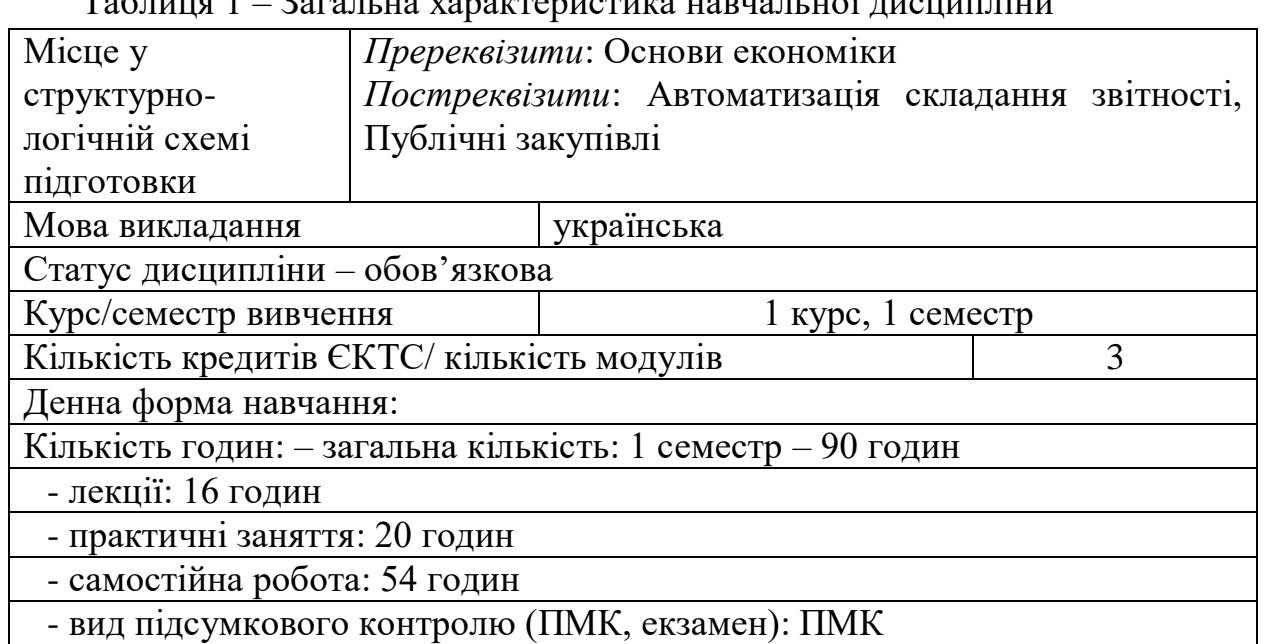

Таблиця 1 – Загальна характеристика навчальної дисципліни

**Розділ 2. Перелік компетентностей та програмні результати навчання**

*Мета* вивчення навчальної дисципліни - підготовка фахівців, здатних за допомогою навичок з моделювання та використання інформаційних технологій вирішувати практичні проблеми для прийняття обґрунтованих, цілеспрямованих, оптимальних, своєчасних і свідомих економічних рішень для ефективного управління діяльністю суб'єктів господарювання.

Таблиця 2 – Перелік коментентностей, які забезпечує дана навчальна дисципліна, програмні результати навчання

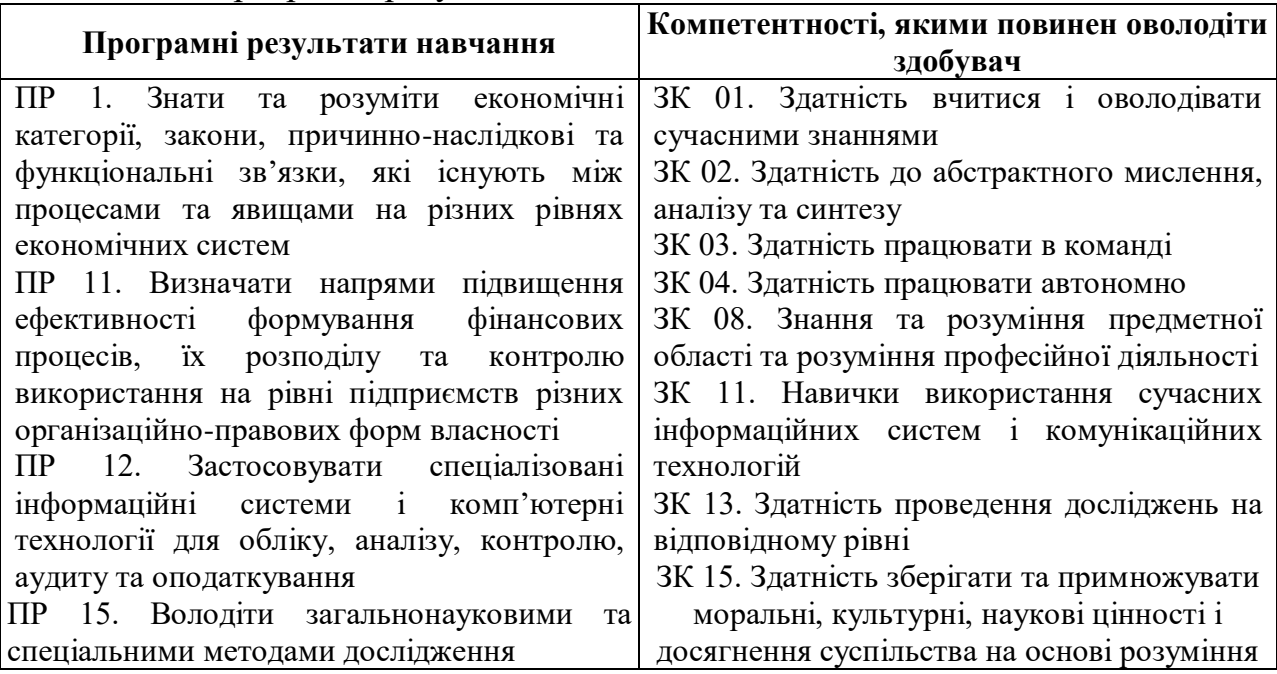

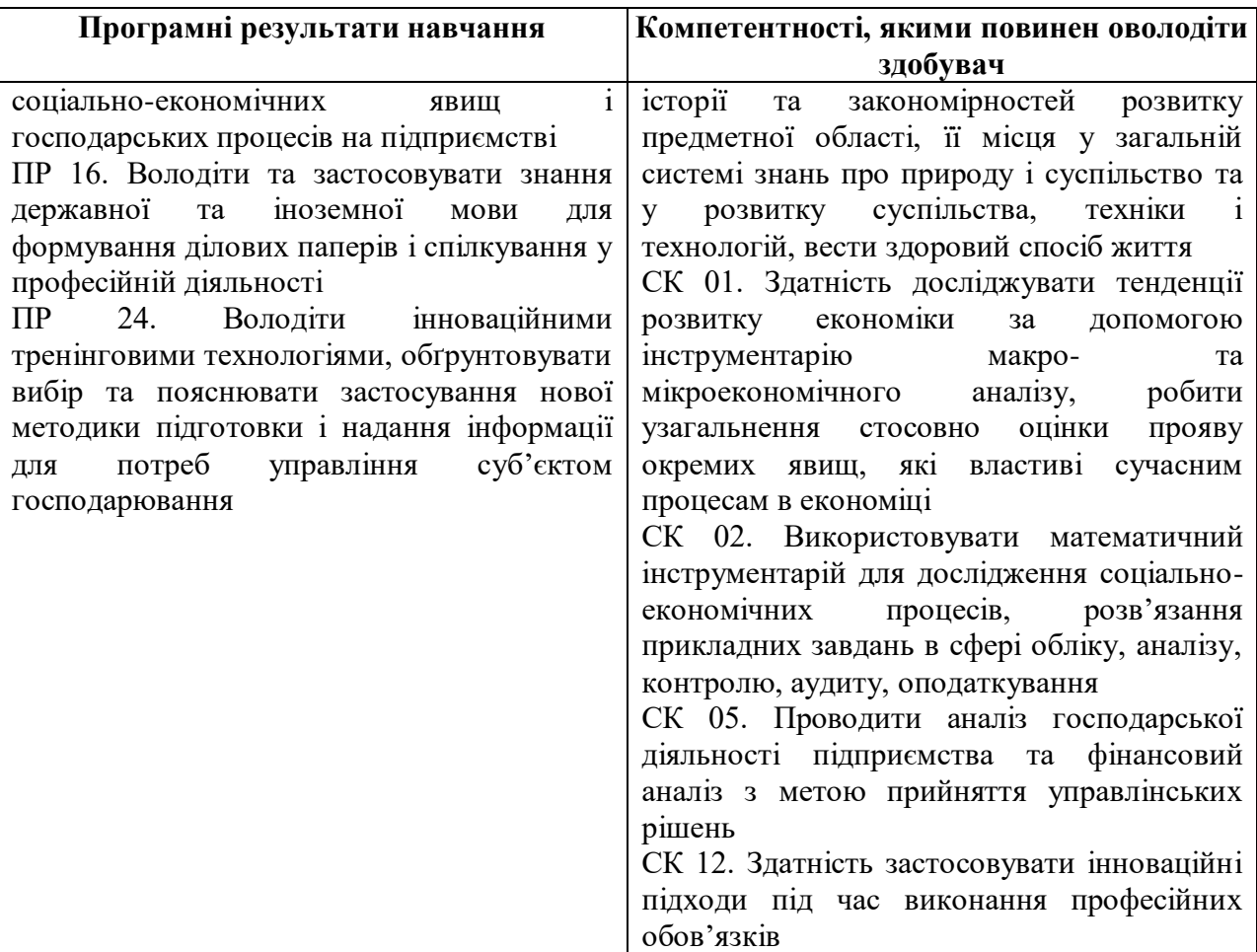

5

#### **Розділ 3. Програма навчальної дисципліни**

## **Модуль 1. Використання MS Excel у фінансово-економічних процесах Тема 1. Загальні [відомості про Microsoft EXCEL](http://www2.el.puet.edu.ua/st/mod/resource/view.php?id=166239)**

Електронна таблиця Excel, призначена для зберігання та обробки інформації, досить часто використовується в практиці будь-якого підприємства: для обліку біографічних даних працівників у відділі кадрів, виробничих показників у цехах або підрозділах і показників виготовлення та реалізації продукції; обчислення заробітної плати; фінансового контролю й планування; аналізу діяльності підприємства, інвестиційних рішень, маркетингових досліджень та ін.

#### **Тема 2. Функції**

Робота з математичними функціями. Застосування функцій роботи з матрицями. Робота з функціями дати. Застосування логічних функцій. Робота з фінансовими функціями.

#### **Тема 3. Засоби [обробки даних](http://www2.el.puet.edu.ua/st/mod/resource/view.php?id=166245)**

Сортування даних. Чинники сортування. Фільтрація даних. Різновиди фільтрації. Автофільтр, розширений фільтр. Відмінність між умовами, написаними з використанням логічного сполучника «і» та «або». Створення підсумків (суми, середні, мінімальні, максимальні значення тощо). Послідовність дій. Зведені таблиці. Тривимірні таблиці.

#### **Тема 4. [Розв'язання задач оптимізації засобами EXCEL](http://www2.el.puet.edu.ua/st/mod/resource/view.php?id=166248)**

Підбір параметра формули. Пошук розв'язку. Задача ефективного керування економічними об'єктами є одна з найактуальніших в сучасній економіці. Процес функціонування будь-якого підприємства спрямований на отримання останнім максимально можливих прибутків за мінімальних витрат. Водночас підприємство має дотримуватися деяких вимог стосовно плану та асортименту продукції, брати до уваги можливості постачальників та ін. Подібні задачі мають назву задач оптимізації. У другому розділі практикуму будуть розглянуті деякі математичні методи їх розв'язання, а нижче мова йде про засоби Excel, які дозволяють отримати розв'язки таких задач без знання спеціальних математичних методів.

## **Модуль 2 Математичне моделювання та математичні методи в економіці Тема 5. [Статистичні методи обробки даних](http://www2.el.puet.edu.ua/st/mod/resource/view.php?id=166251)**

Економічні моделі. Статистичні дані. Випадкові величини. Описова та аналітичні статистика. Закони розподілу. Суцільні і несуцільні дослідження. Репрезентативність. Випадковий вибір. Відносна частота, Накопичена частота. Вибіркові характеристики. Елементарні вибіркові характеристики.

## **Тема 6. [Графічні методи дослідження](http://www2.el.puet.edu.ua/st/mod/resource/view.php?id=166254)**

Розв'язання систем лінійних рівнянь. Розв'язання систем нелінійних рівнянь. Методи лінійного програмування.

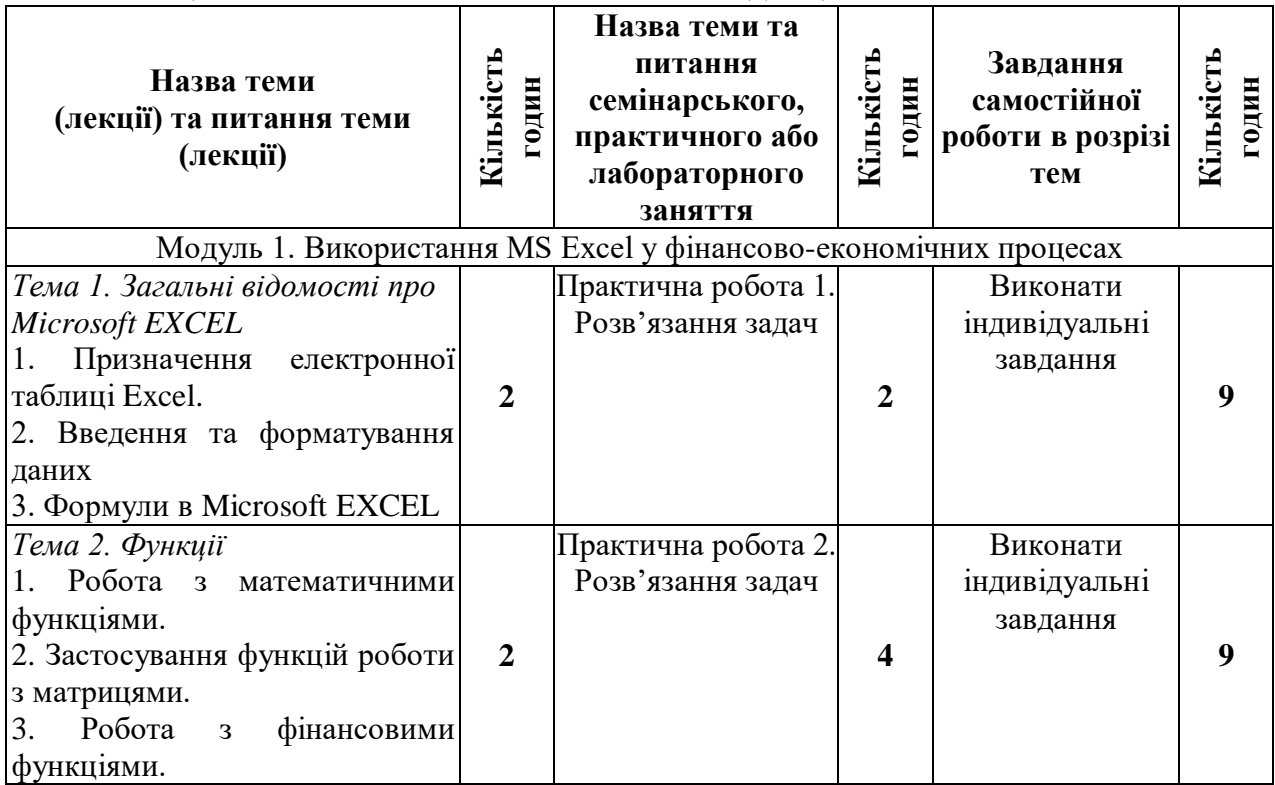

#### **Розділ 4. Тематичний план вивчення навчальної дисципліни** Таблиця 3 – Тематичний план навчальної дисципліни

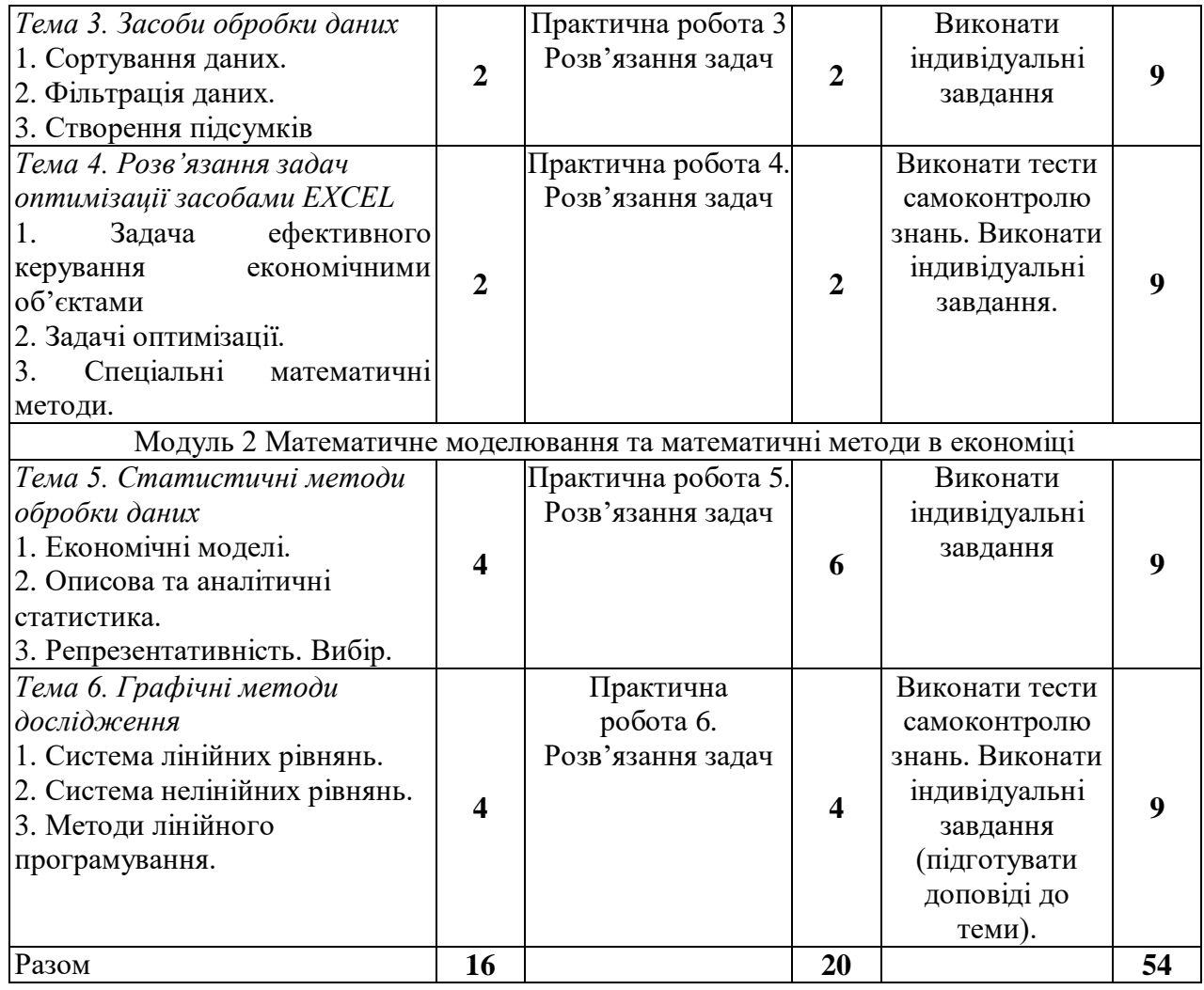

#### **Розділ 5. Оцінювання результатів навчання**

Таблиця 4 – Розподіл балів за результатами вивчення навчальної дисципліни

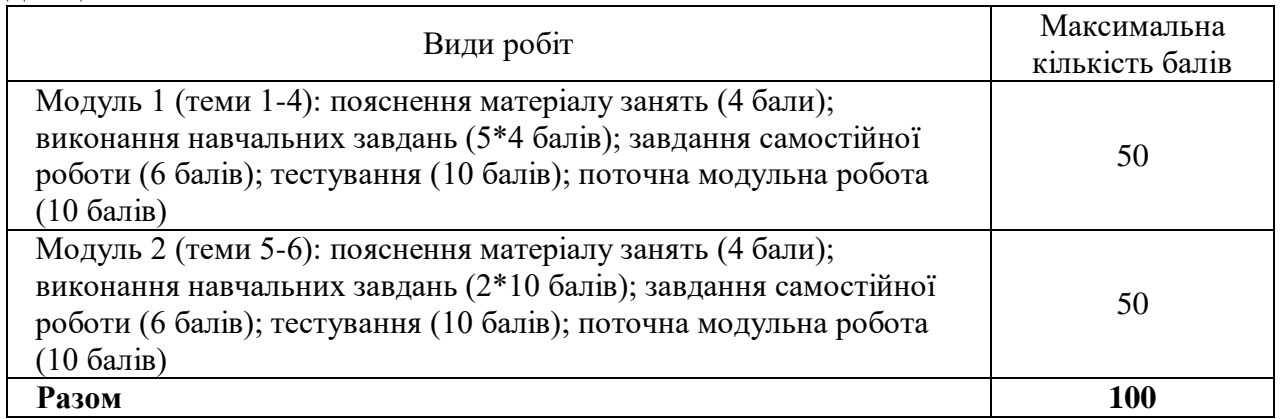

7

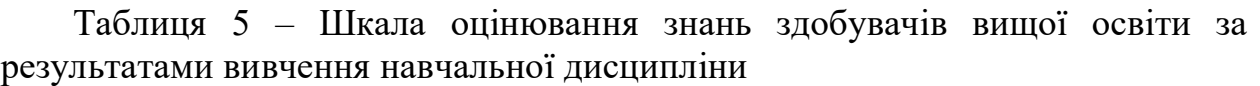

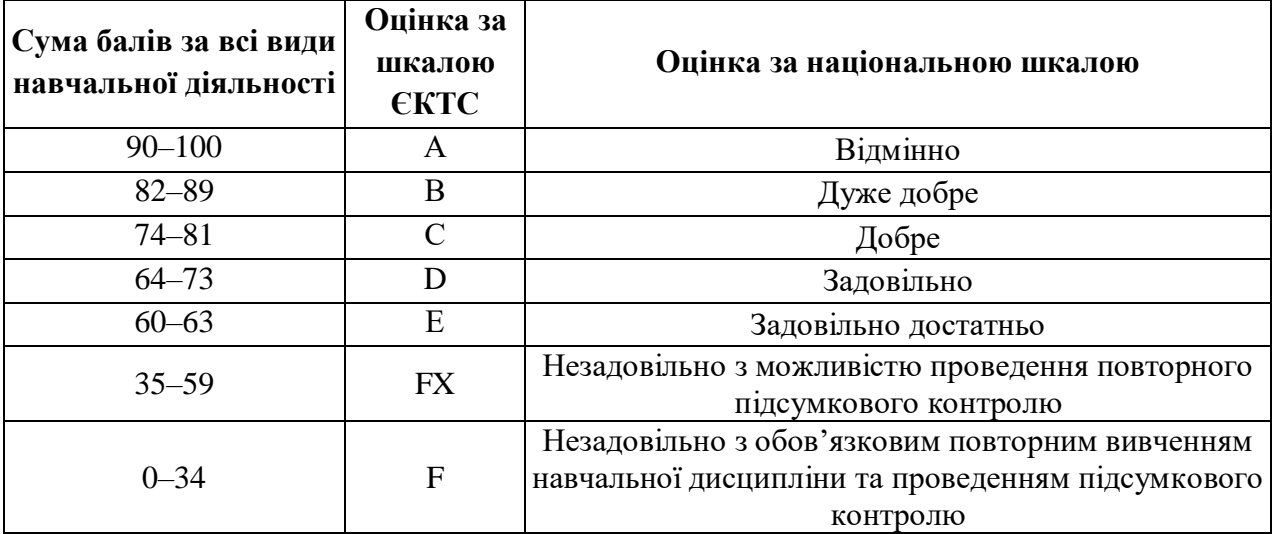

## **Розділ 6. Інформаційні джерела**

- 1. Безкоштовні короткі посібники з Microsoft Office. URL: http://aka.ms/office-2016-guides
- 2. Бізнес-аналітика в програмі Excel і службах Excel Services (SharePoint Server 2013). URL: https://support.microsoft.com/uk-ua
- 3. Гур'янова Л.С., Клебанова Т.С., Сергієнко О.А., Прокопович С.В. Економетрика. Навчальний посібник. Харків: Вид. ХНЕУ ім. С. Кузнеця, 2015. 389 с.
- 4. Інформаційні технології та моделювання в економіці: зб. наук. пр. Черкаси : БрамаУкраїна, 2009. 274 с.
- 5. Кирій В. В. Прикладні задачі моделювання економічних процесів : навч. посібник. ХНУРЕ. Харків : ХНУРЕ, 2015. 208 с.
- 6. Козьменко О. В., Кузьменко О. В. Економіко-математичні методи та моделі (економетрика): Навч. Посібник. Суми: Університетська книга, 2018. 406 с.
- 7. Короткий посібник користувача програми Excel 2013. [https://support.microsoft.com/uk-](https://support.microsoft.com/uk-ua/office/%D0%BA%D0%BE%D1%80%D0%BE%D1%82%D0%BA%D0%B8%D0%B9-%D0%BF%D0%BE%D1%81%D1%96%D0%B1%D0%BD%D0%B8%D0%BA-%D0%BA%D0%BE%D1%80%D0%B8%D1%81%D1%82%D1%83%D0%B2%D0%B0%D1%87%D0%B0-%D0%BF%D1%80%D0%BE%D0%B3%D1%80%D0%B0%D0%BC%D0%B8-excel-2013-4337fe93-0690-47cb-89a1-8424d5fdd886)

[ua/office/%D0%BA%D0%BE%D1%80%D0%BE%D1%82%D0%BA%D0%B](https://support.microsoft.com/uk-ua/office/%D0%BA%D0%BE%D1%80%D0%BE%D1%82%D0%BA%D0%B8%D0%B9-%D0%BF%D0%BE%D1%81%D1%96%D0%B1%D0%BD%D0%B8%D0%BA-%D0%BA%D0%BE%D1%80%D0%B8%D1%81%D1%82%D1%83%D0%B2%D0%B0%D1%87%D0%B0-%D0%BF%D1%80%D0%BE%D0%B3%D1%80%D0%B0%D0%BC%D0%B8-excel-2013-4337fe93-0690-47cb-89a1-8424d5fdd886) [8%D0%B9-](https://support.microsoft.com/uk-ua/office/%D0%BA%D0%BE%D1%80%D0%BE%D1%82%D0%BA%D0%B8%D0%B9-%D0%BF%D0%BE%D1%81%D1%96%D0%B1%D0%BD%D0%B8%D0%BA-%D0%BA%D0%BE%D1%80%D0%B8%D1%81%D1%82%D1%83%D0%B2%D0%B0%D1%87%D0%B0-%D0%BF%D1%80%D0%BE%D0%B3%D1%80%D0%B0%D0%BC%D0%B8-excel-2013-4337fe93-0690-47cb-89a1-8424d5fdd886)

[%D0%BF%D0%BE%D1%81%D1%96%D0%B1%D0%BD%D0%B8%D0%B](https://support.microsoft.com/uk-ua/office/%D0%BA%D0%BE%D1%80%D0%BE%D1%82%D0%BA%D0%B8%D0%B9-%D0%BF%D0%BE%D1%81%D1%96%D0%B1%D0%BD%D0%B8%D0%BA-%D0%BA%D0%BE%D1%80%D0%B8%D1%81%D1%82%D1%83%D0%B2%D0%B0%D1%87%D0%B0-%D0%BF%D1%80%D0%BE%D0%B3%D1%80%D0%B0%D0%BC%D0%B8-excel-2013-4337fe93-0690-47cb-89a1-8424d5fdd886)  $A-$ 

[%D0%BA%D0%BE%D1%80%D0%B8%D1%81%D1%82%D1%83%D0%B2](https://support.microsoft.com/uk-ua/office/%D0%BA%D0%BE%D1%80%D0%BE%D1%82%D0%BA%D0%B8%D0%B9-%D0%BF%D0%BE%D1%81%D1%96%D0%B1%D0%BD%D0%B8%D0%BA-%D0%BA%D0%BE%D1%80%D0%B8%D1%81%D1%82%D1%83%D0%B2%D0%B0%D1%87%D0%B0-%D0%BF%D1%80%D0%BE%D0%B3%D1%80%D0%B0%D0%BC%D0%B8-excel-2013-4337fe93-0690-47cb-89a1-8424d5fdd886) [%D0%B0%D1%87%D0%B0-](https://support.microsoft.com/uk-ua/office/%D0%BA%D0%BE%D1%80%D0%BE%D1%82%D0%BA%D0%B8%D0%B9-%D0%BF%D0%BE%D1%81%D1%96%D0%B1%D0%BD%D0%B8%D0%BA-%D0%BA%D0%BE%D1%80%D0%B8%D1%81%D1%82%D1%83%D0%B2%D0%B0%D1%87%D0%B0-%D0%BF%D1%80%D0%BE%D0%B3%D1%80%D0%B0%D0%BC%D0%B8-excel-2013-4337fe93-0690-47cb-89a1-8424d5fdd886)

[%D0%BF%D1%80%D0%BE%D0%B3%D1%80%D0%B0%D0%BC%D0%B](https://support.microsoft.com/uk-ua/office/%D0%BA%D0%BE%D1%80%D0%BE%D1%82%D0%BA%D0%B8%D0%B9-%D0%BF%D0%BE%D1%81%D1%96%D0%B1%D0%BD%D0%B8%D0%BA-%D0%BA%D0%BE%D1%80%D0%B8%D1%81%D1%82%D1%83%D0%B2%D0%B0%D1%87%D0%B0-%D0%BF%D1%80%D0%BE%D0%B3%D1%80%D0%B0%D0%BC%D0%B8-excel-2013-4337fe93-0690-47cb-89a1-8424d5fdd886) [8-excel-2013-4337fe93-0690-47cb-89a1-8424d5fdd886](https://support.microsoft.com/uk-ua/office/%D0%BA%D0%BE%D1%80%D0%BE%D1%82%D0%BA%D0%B8%D0%B9-%D0%BF%D0%BE%D1%81%D1%96%D0%B1%D0%BD%D0%B8%D0%BA-%D0%BA%D0%BE%D1%80%D0%B8%D1%81%D1%82%D1%83%D0%B2%D0%B0%D1%87%D0%B0-%D0%BF%D1%80%D0%BE%D0%B3%D1%80%D0%B0%D0%BC%D0%B8-excel-2013-4337fe93-0690-47cb-89a1-8424d5fdd886)

8. Корхін А.С., Турчанінова І.Ю. Моделювання економіки: навч. пос. М-во освіти і науки України, Держ. вищ. навч. заклад «Нац. гірн. ун-т». Д. : ДВНЗ «НГУ», 2016. 104 с.

- 9. Кузьменко О.К. Синергетичний ефект в системі управління фінансовими результатами на підприємстві / О.К. Кузьменко, О.В. Тимошенко // Implementation of modern science and practice. Abstracts of XXV International Scientific and Practical Conference. Varna, Bulgaria. 2021. Pp. 132-135.
- 10. Он-лайн курс «Аналіз та візуалізація даних за допомогою Excel». URL: https://www.edx.org/course/analyzing-and-visualizing-data-with-excel-2/
- 11.Островський П.І., Гострик О.М., Добрунік Т.П., Радова О.В. Моделювання економічних процесів: Навчальний посібник. Одеса. ОНЕУ,2012. 132 с.
- 12.Рогоза М.Є. Потенціал розвитку торговельних підприємств: моделі, алгоритми, оцінка: монографія / М.Є. Рогоза, О.К. Куузьменко. Полтава: ПУЕТ, 2013. 119 с.
- 13. Статистика засобами EXCEL: навч. посібник / Ю. А. Толбатов. Київ : Університет «Україна», 2013. 319 с.
- 14.Сучасні та перспективні методи і моделі управління в економіці. Монографія. URL:

[http://www.uabs.edu.ua/images/stories/docs/K\\_F/Yepifanov\\_16.pdf.](http://www.uabs.edu.ua/images/stories/docs/K_F/Yepifanov_16.pdf)

15.Kononenko Z. Mechanism of financial and credit support of entrepreneurial activities / Z. Kononenko, O.K. Kuzmenko, K. Pylypenko // Competitiveness and sustainable development. 2021. Т. 2. р. 34-36.

## **Розділ 7. Програмне забезпечення навчальної дисципліни** Пакет програмних продуктів Microsoft Office. MS Excel. MathCad.